# **Continuous Integration for your database migrations**

**Created by:** Michael Still <mikal@stillhq.com>,<br>Joshua Hesketh <josh@nitrotech.org> **Modified:** 2014-05-13

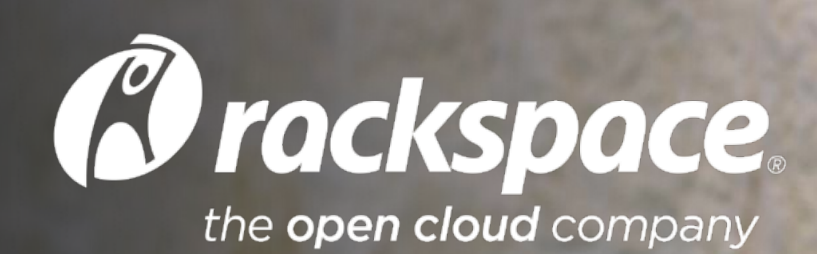

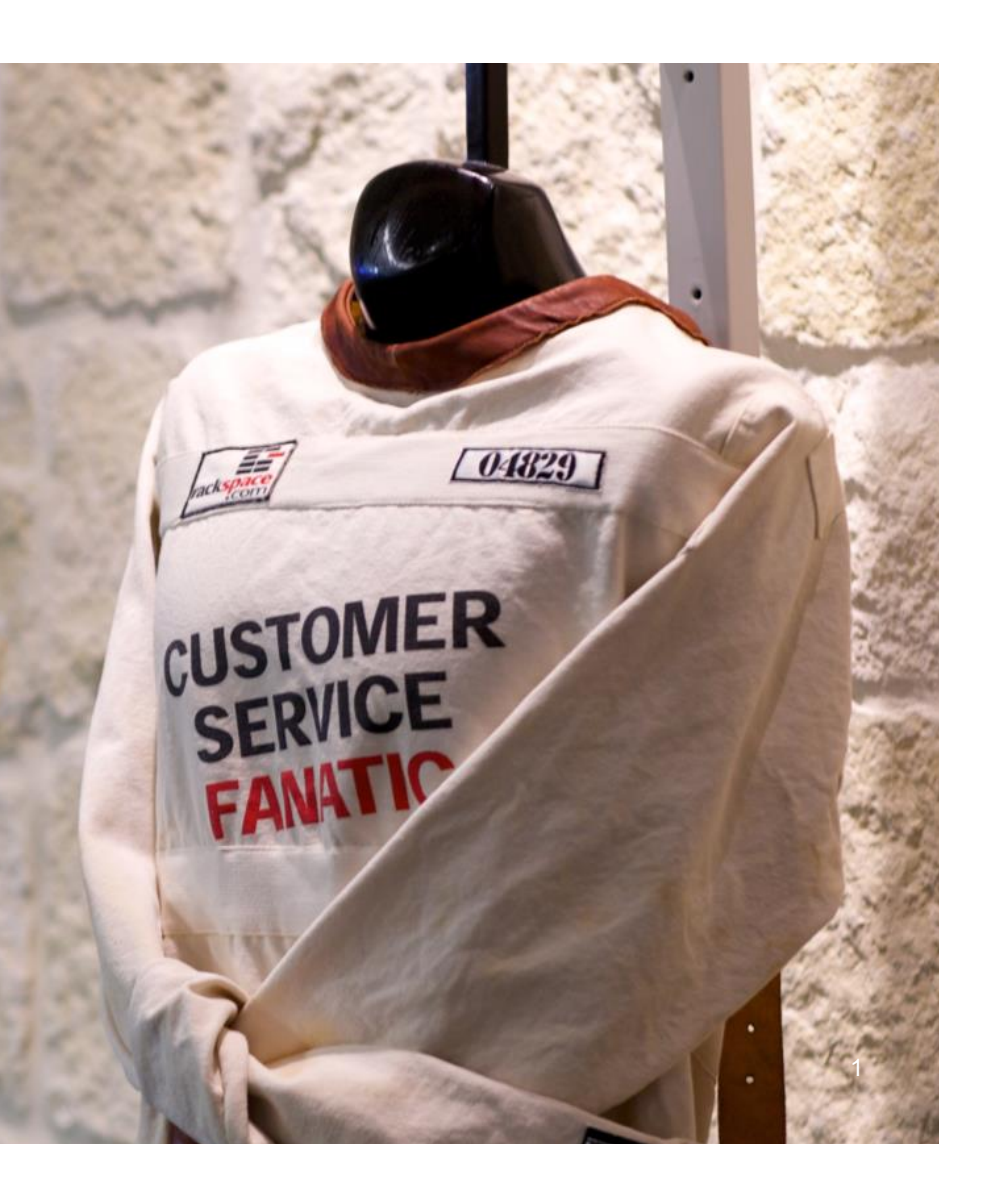

#### **About Me**

Some quick things about me:

- I work for Rackspace
- Primarily on OpenStack
- I am currently President for Linux Australia
- I am passionate about open source
- I helped organise linux.conf.au 2009, PyCon Australia 2012+2013

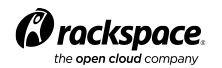

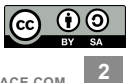

#### **Overview**

- Motivation for testing migrations (and why you should do it too)
- Test infrastructure and how it ties together
- How we test database migrations
- Some interesting bugs uncovered by our work

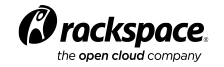

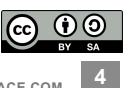

# **Terminology**

- **Schema version**: a single database schema, represented by a number
- **Database migration**: the process of moving between schema versions
- **Dataset:** a copy of a real deployment used to test against
- **Sqlalchemy**: the database ORM that OpenStack nova uses
- **Zuul**: A gating system developed by openstack-infra to launch jobs
- **Idempotent:** Idempotence is the property of certain operations in mathematics and computer science, that can be applied multiple times without changing the result beyond the initial application.

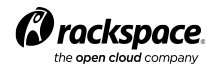

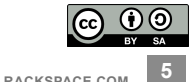

# **Migration 138 (Drop server name column)**

```
def upgrade(migrate engine):
    meta = Metabata()meta.bind = migrate engine
      instances = Table('instances', meta, autoload=True)
     server name = instances.columns.server name
      server_name.drop()
def downgrade(migrate engine):
     meta = Metabata() meta.bind = migrate_engine
      instances = Table('instances', meta, autoload=True)
     server name = Column('server name', String(length=255)) 
     instances.create column(server name)
```
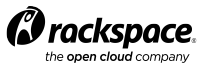

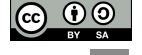

**6** 

# **What is continuous integration?**

*"Continuous integration is the practice, in software engineering, of merging all developer working copies with a shared mainline several times a day. It was first named and proposed as part of extreme programming."* 

#### *http://en.wikipedia.org/wiki/Continuous\_Integration*

- **The OpenStack project defines CI as:** 
	- Running unit and integration tests on all patches as part of the review process ("check"). These checks vote on reviews much like human reviewers.
	- Once a patch is approved by human reviewers, a subset of these tests are rerun before merge ("gate").

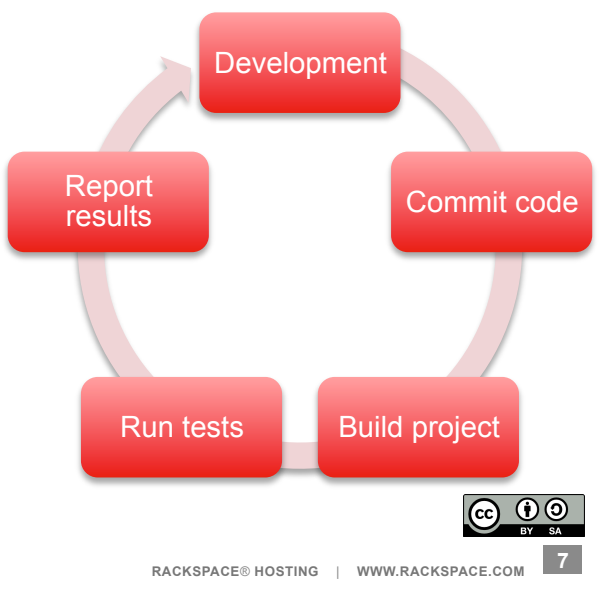

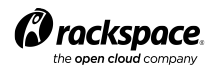

# **Motivation**

- While our tests covered lots of unit tests, and even upgrades of trivial systems, we weren't testing upgrades on real production data.
- We found the following things while doing this work:
	- Schema drift some deployments had schemas that weren't possible with our current models and migrations. Upgrades didn't work for those people.
	- Performance issues migrations which took way longer than reasonable on non-trivial data sets.
	- Broken downgrades while many migrations implemented downgrades, several of them didn't work with non-trivial data.
- Aside: are downgrades important? How do you handle a failed upgrade in a production deployment? Are backups from before the upgrade sufficient?

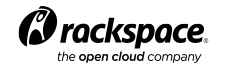

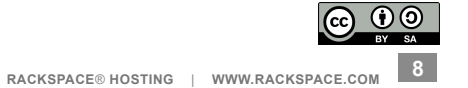

#### **Goals**

- Catch slow migrations.
- Catch migrations that may not work against real datasets.
- Test new migrations but also existing migrations.
	- Changes to core components may affect the overall performance.
- Ease pains for operators.
- Catch problems early.
	- Migrations can not be changed once landed (as a rule).

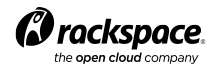

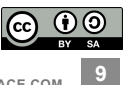

#### **Managing your nova database**

nova-manage db sync --version 230

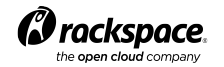

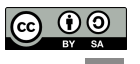

#### **Testing database migrations**

nova-manage db sync --version 230

- Timing
	- How long does moving from one version to another take?
- innodb stats
	- show status like 'innodb%';
	- How many reads, writes, deletes, updates etc. for a given dataset?

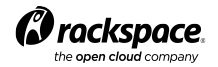

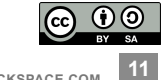

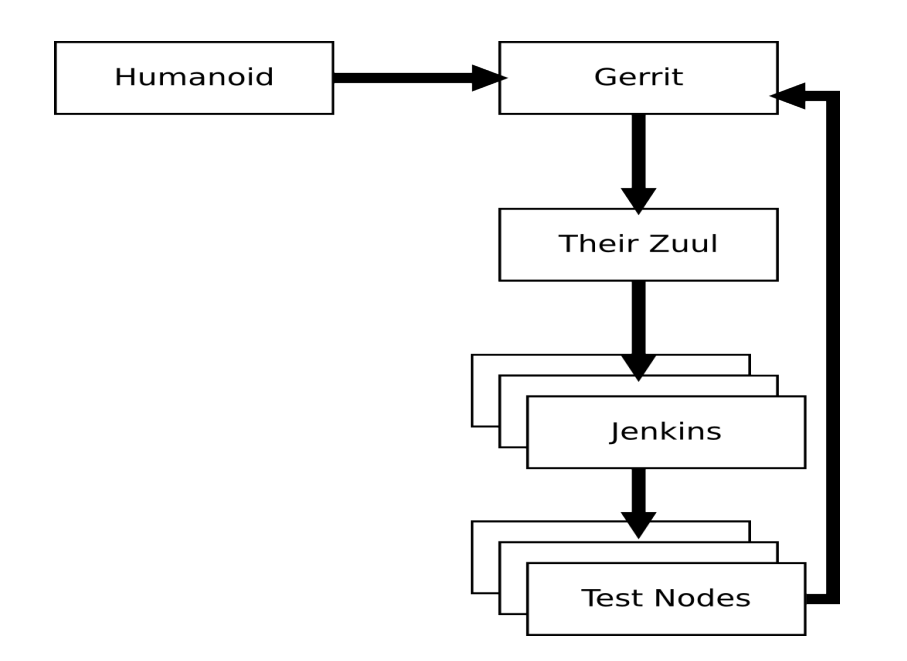

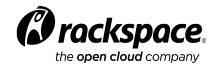

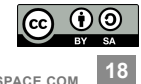

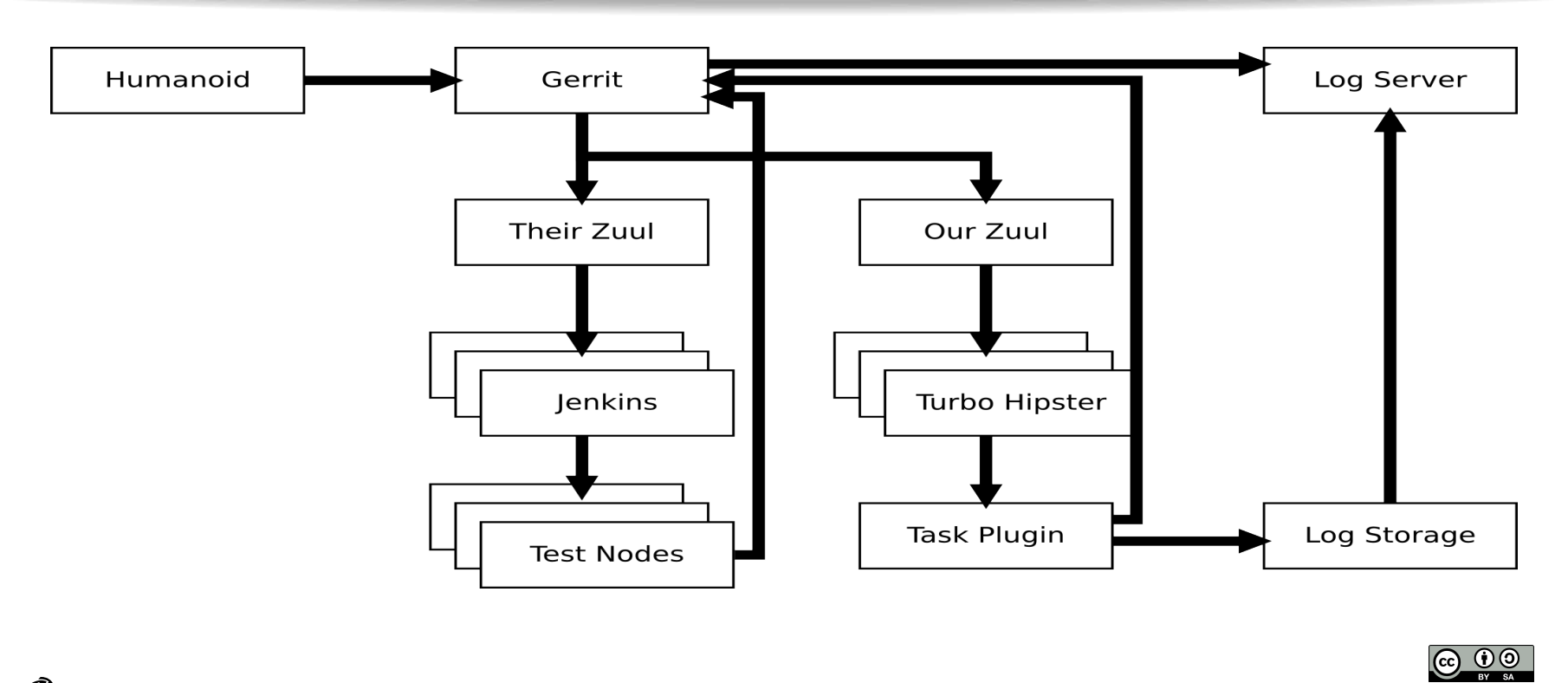

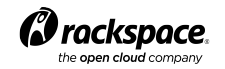

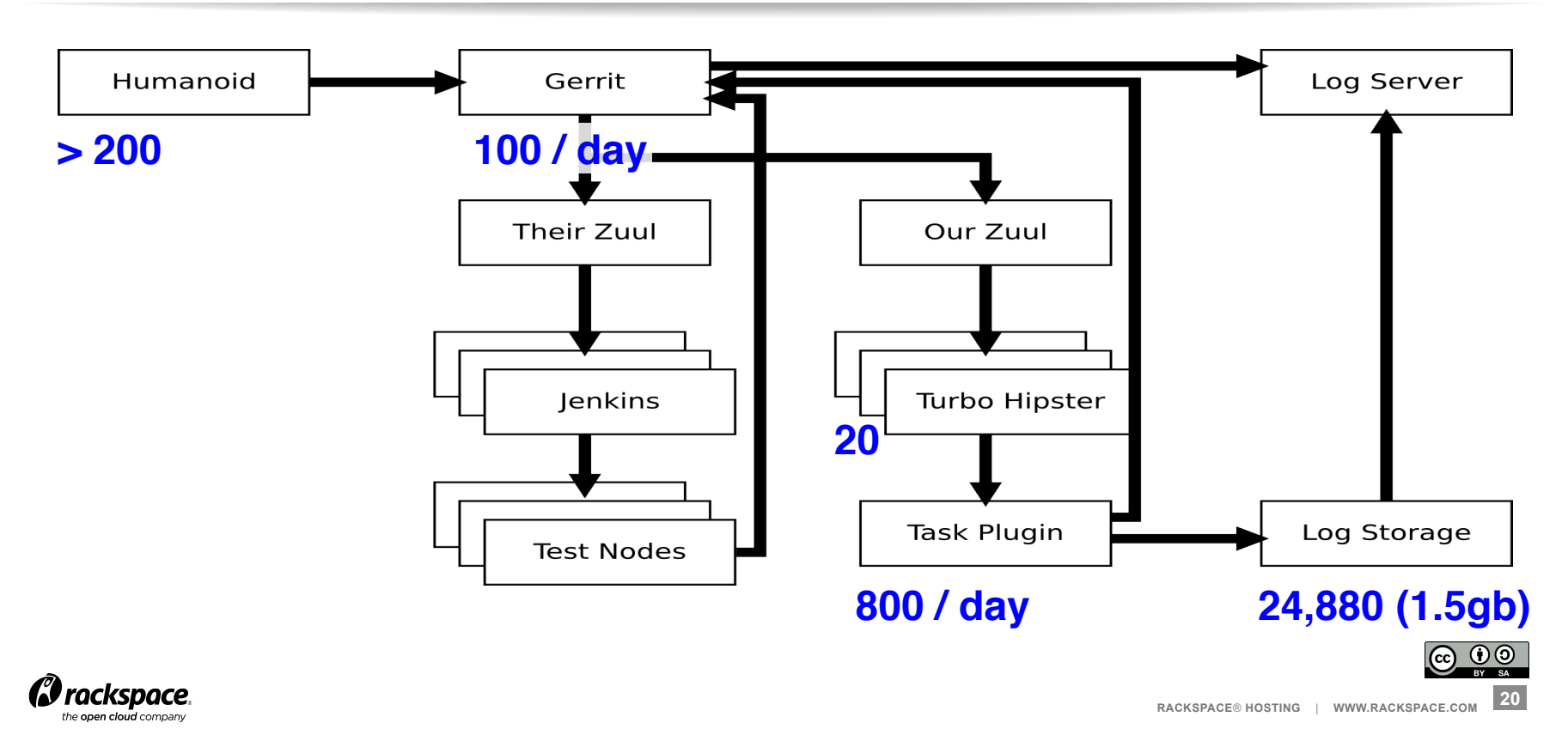

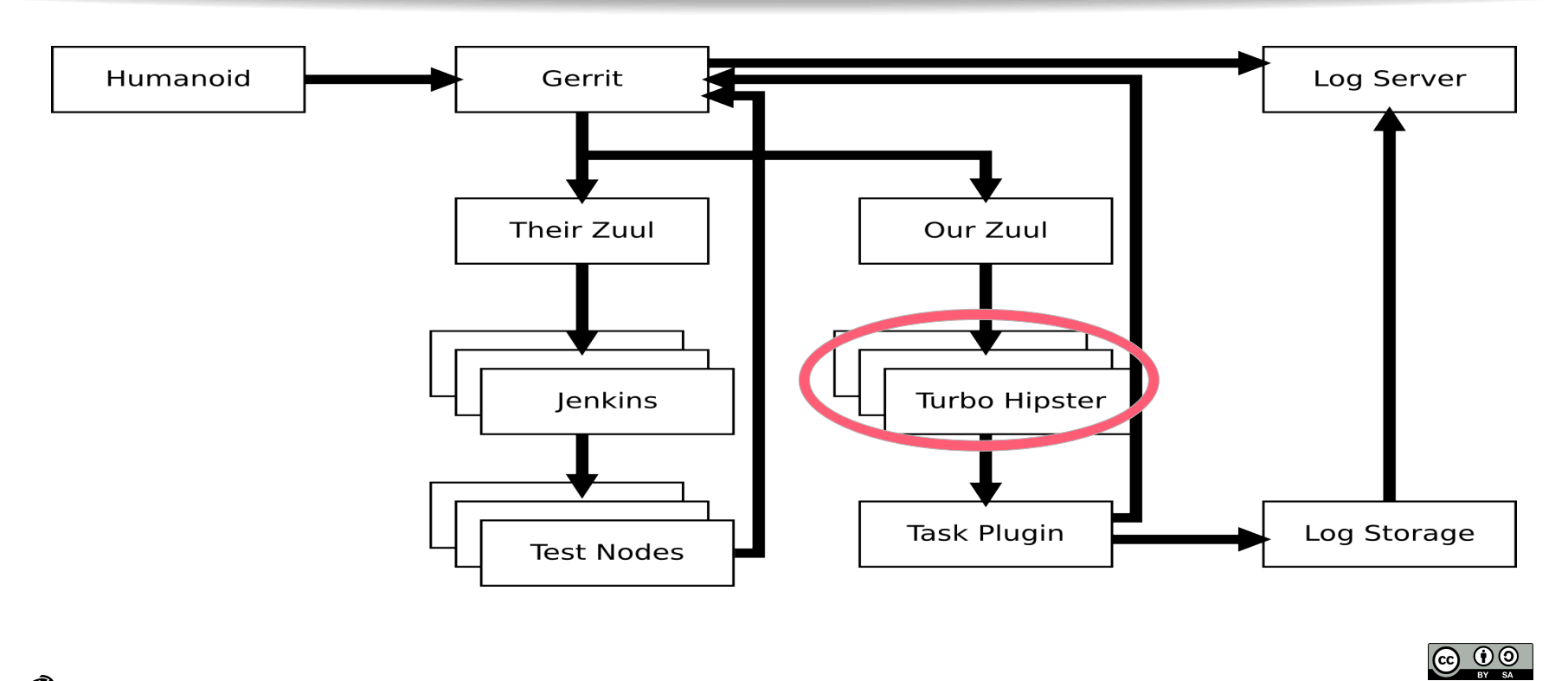

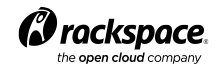

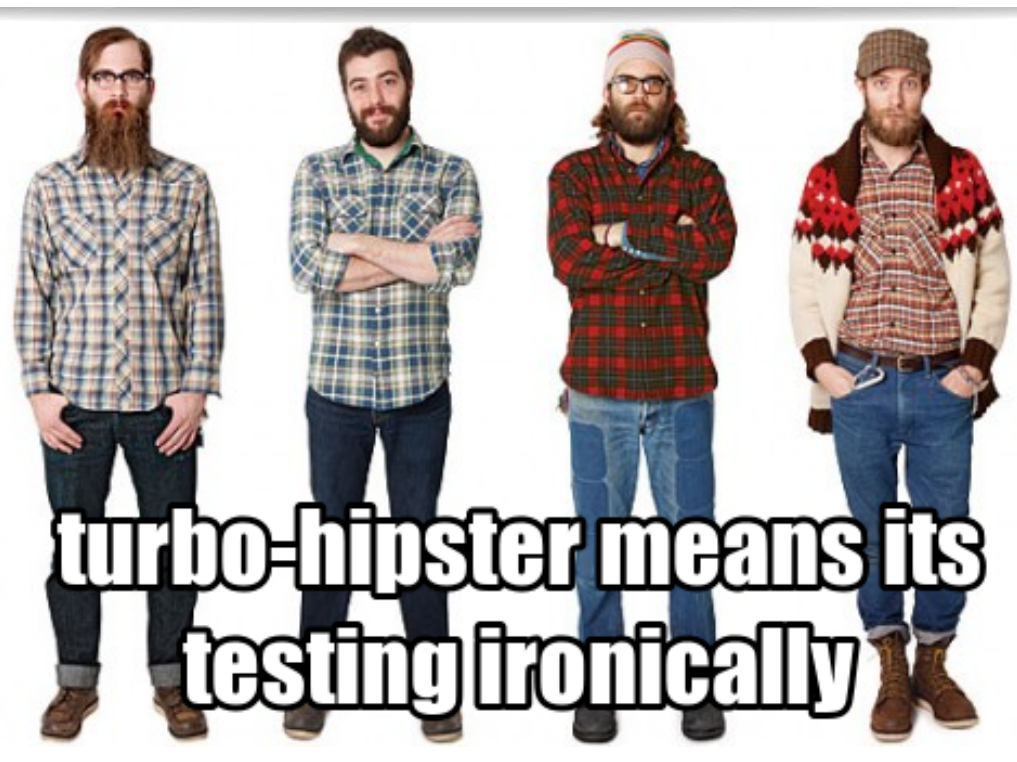

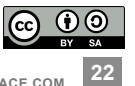

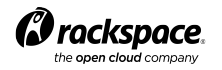

## **Turbo Hipster**

- Turbo Hipster is a test runner.
	- A series of task plugins
	- Registration with Zuul
	- Running task plugins when requested
	- Log storage
	- Results
- The actual voting in Gerrit is handled by Zuul on the basis of the results returned by Turbo Hipster

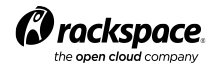

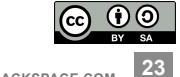

# **/etc/turbo-hipster/config.yaml**

```
zuul server:
```
 gerrit\_site: http://review.openstack.org git origin: git://git.openstack.org gearman\_host: ourzuul.rcbops.com

```
debug_log: /var/log/turbo-hipster/debug.log
jobs_working_dir: /var/lib/turbo-hipster/jobs 
git working dir: /var/lib/turbo-hipster/git
pip download cache: /var/cache/pip
```

```
publish_logs: 
   type: swift 
   authurl: …
```
conf d: /etc/turbo-hipster/conf.d/

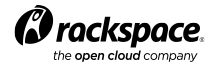

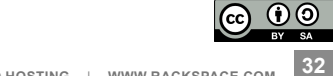

# **/etc/turbo-hipster/conf.d/db\_migration.yaml**

plugins:

- name: real db upgrade function: build:real-db-upgrade\_nova\_mysql\_devstack\_131007 datasets\_dir: /var/lib/turbo-hipster/datasets\_devstack\_131007
- name: real db upgrade function: build:real-db-upgrade nova percona devstack 150 datasets\_dir: /var/lib/turbo-hipster/datasets\_devstack\_150

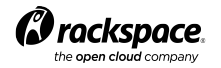

…

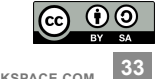

```
{ 
   "Innodb_rows_read": {
    … 
    }, 
   "XInnodb rows changed": {
    … 
    }, 
   "database": "nova datasets user 001",
   "db pass": "pass",
   "db_user": "user",
    "logging_conf": "logging.conf", 
   "maximum migration times": {
    … 
    }, 
    "project": "openstack/nova", 
    "seed_data": "nova_user_001.sql", 
    "type": "mysql" 
}
```
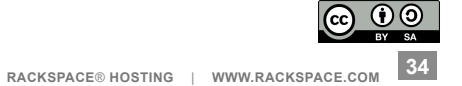

```
{ 
   "Innodb_rows_read": {
    … 
    }, 
   "XInnodb rows changed": {
    … 
    }, 
   "database": "nova datasets user 001",
   "db pass": "pass",
   "db_user": "user",
    "logging_conf": "logging.conf", 
   "maximum migration times": {
    … 
    }, 
    "project": "openstack/nova", 
    "seed_data": "nova_user_001.sql", 
    "type": "mysql" 
}
```
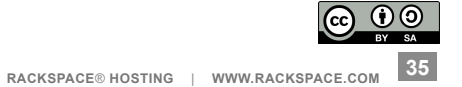

- A bit of an anti-climax, its really not that complicated
- For each patchset
	- Checkout the code
	- Bootstrap a new test database
	- Upgrade to the current state of trunk (ie, run migrations)
	- Upgrade to the state of the patch
	- Downgrade to the first migration in this release
	- Upgrade again
- Pass / fail is based on analysis of the logs from the shell script run.

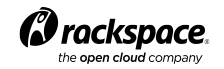

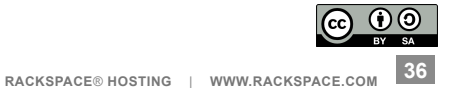

- A bit of an anti-climax, its really not that complicated
- For each patchset
	- Checkout the code
	- Bootstrap a new test database
	- Upgrade to the current state of trunk (ie, run migrations)
	- Upgrade to the state of the patch
	- Downgrade to the first migration in this release
	- Upgrade again
- Pass / fail is based on analysis of the logs from the shell script run.

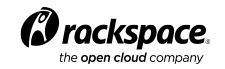

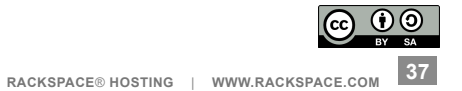

- A bit of an anti-climax, its really not that complicated
- For each patchset
	- Checkout the code
	- $-$  Bootstrap a new test data
	- $-$  Upgrade to the current  $s$
	- $-$  Upgrade to the state of
	- Downgrade to the first migration in this release
	- Upgrade again
- Pass / fail is based on analysis of the logs from the shell script run.

./gerrit-git-prep.sh

# Added for turbo-hipster

git checkout -b working

git branch -D working || true

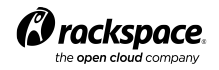

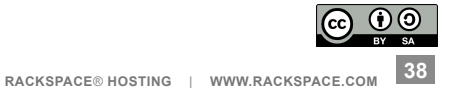

- A bit of an anti-climax, its really not that complicated
- For each patchset
	- Checkout the code
	- Bootstrap a new test database
	- Upgrade to the current state of trunk (ie, run migrations)
	- Upgrade to the state of the patch
	- Downgrade to the first migration in this release
	- Upgrade again
- Pass / fail is based on analysis of the logs from the shell script run.

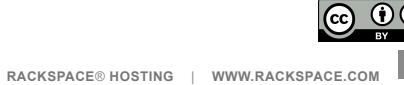

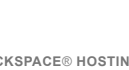

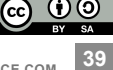

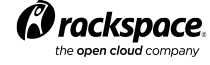

- A bit of an anti-climax, its really not that complicated
- For each patchset
	- Checkout the code
	- Bootstrap a new test database

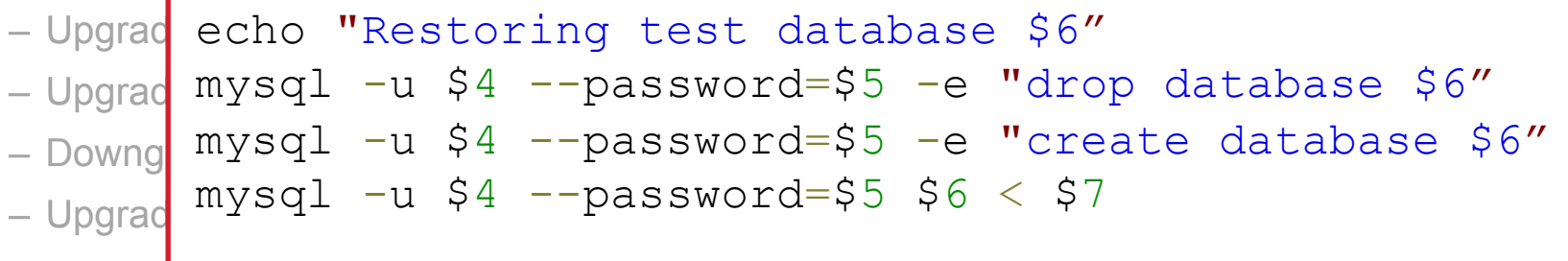

• Pass / fail is based on analysis of the logs from the shell script run.

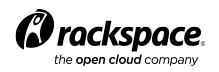

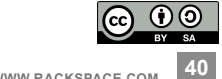

- A bit of an anti-climax, its really not that complicated
- For each patchset
	- Checkout the code
	- Bootstrap a new test database
	- Upgrade to the current state of trunk (ie, run migrations)
	- Upgrade to the state of the patch
	- Downgrade to the first migration in this release
	- Upgrade again
- Pass / fail is based on analysis of the logs from the shell script run.

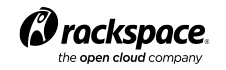

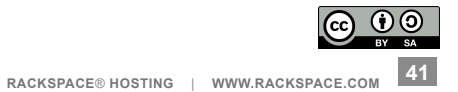

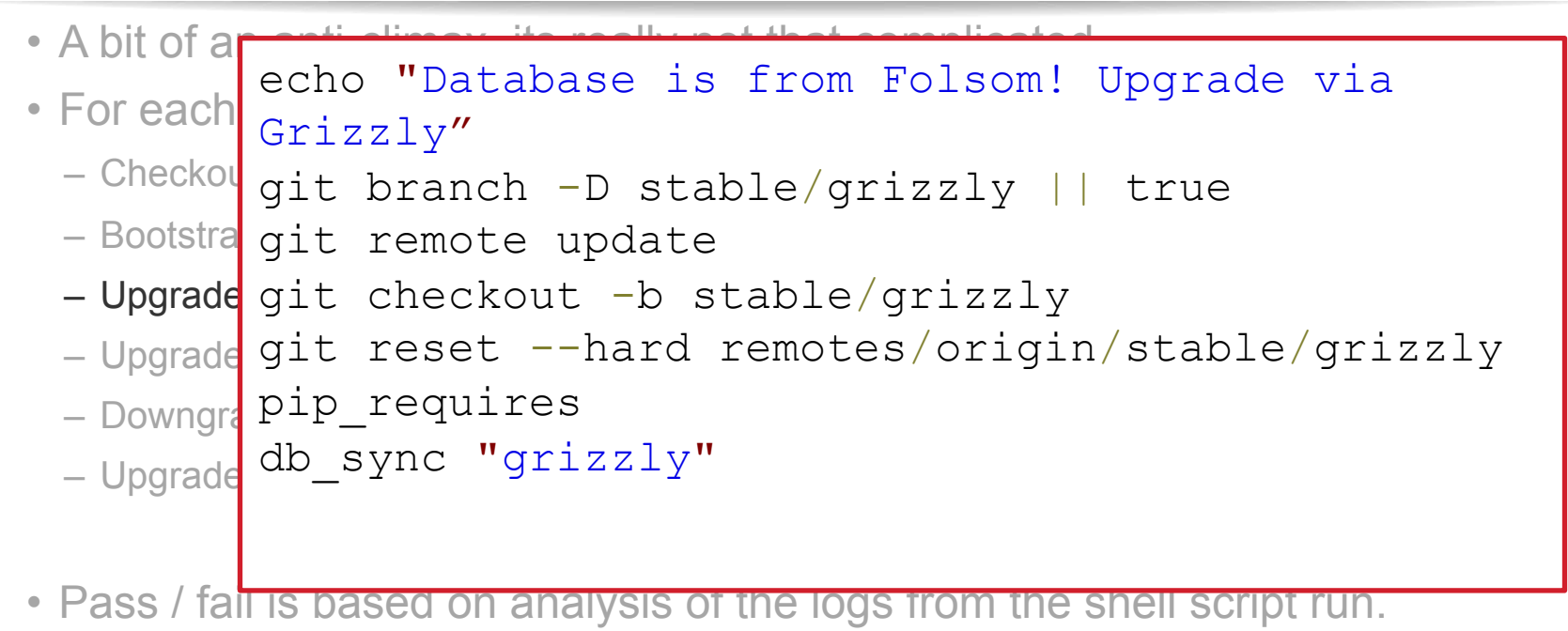

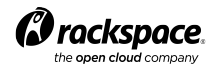

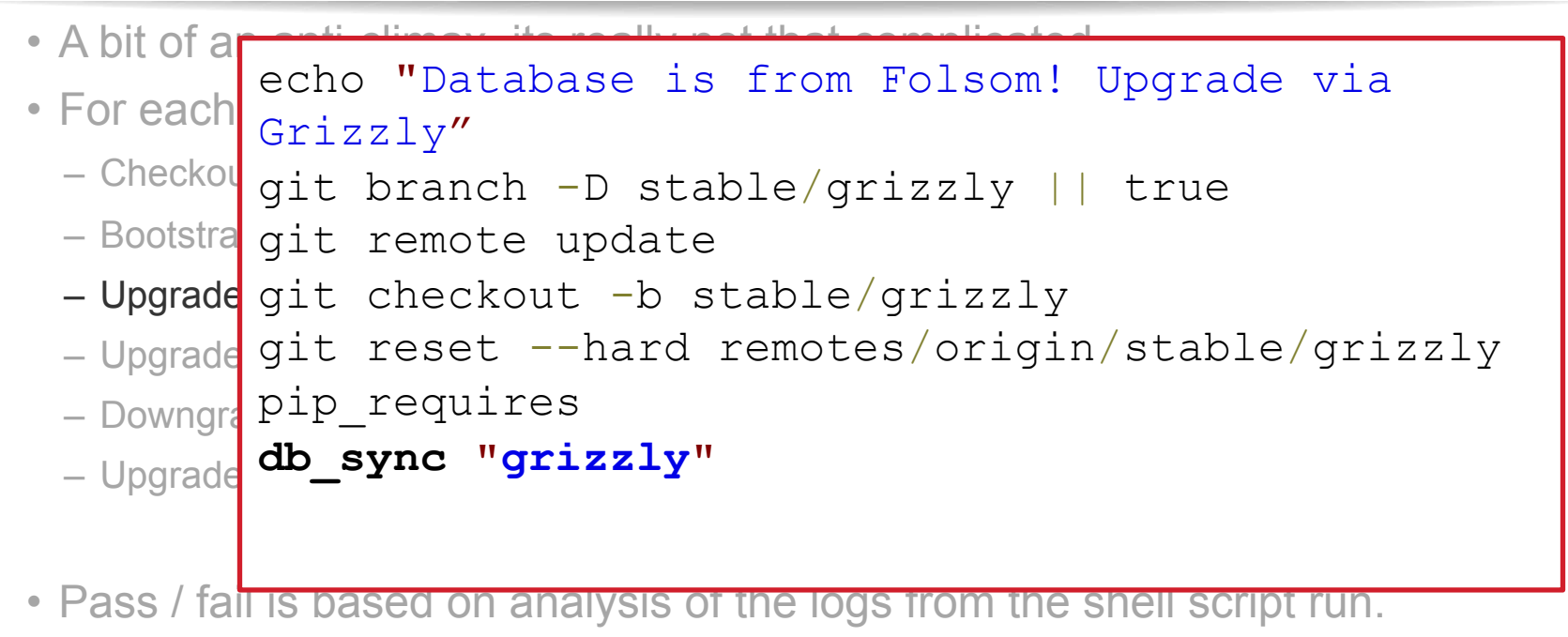

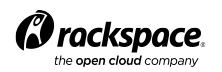

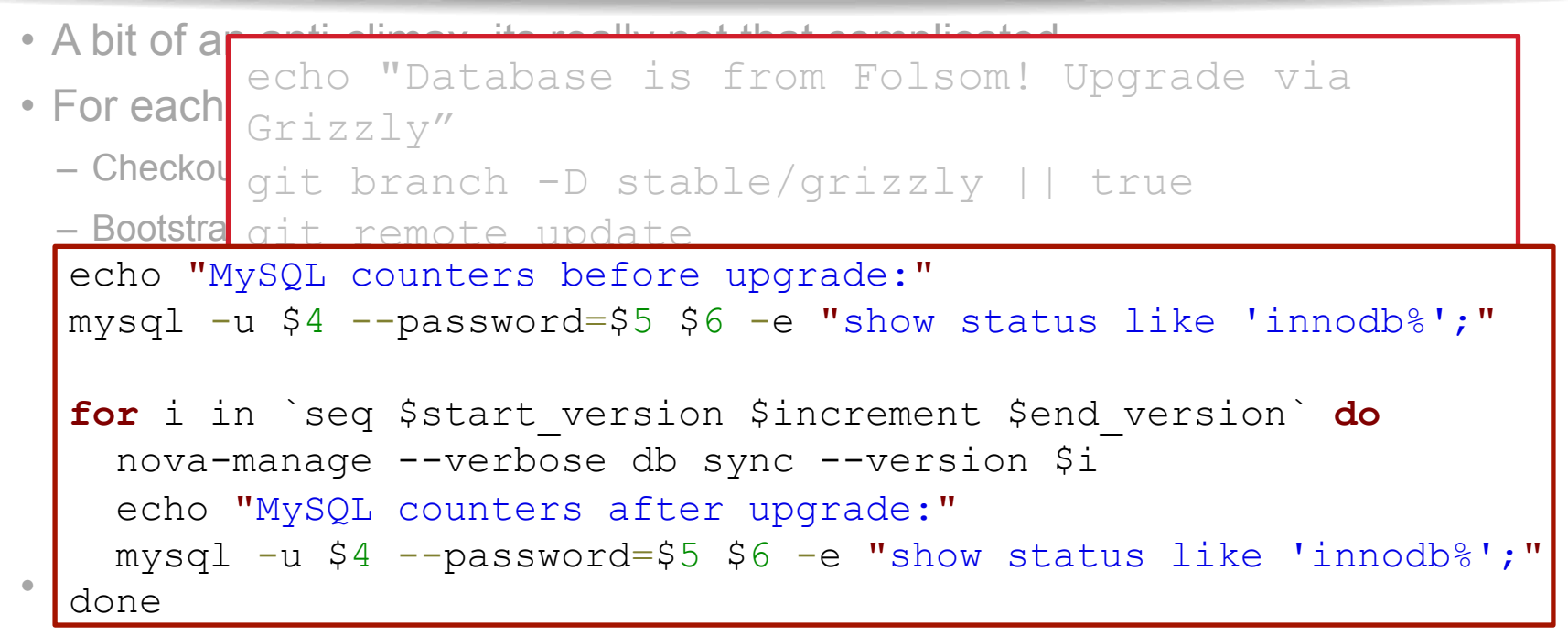

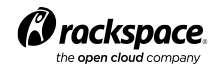

**RACKSPACE®** HOSTING | WWW.RACKSPACE.COM

**44** 

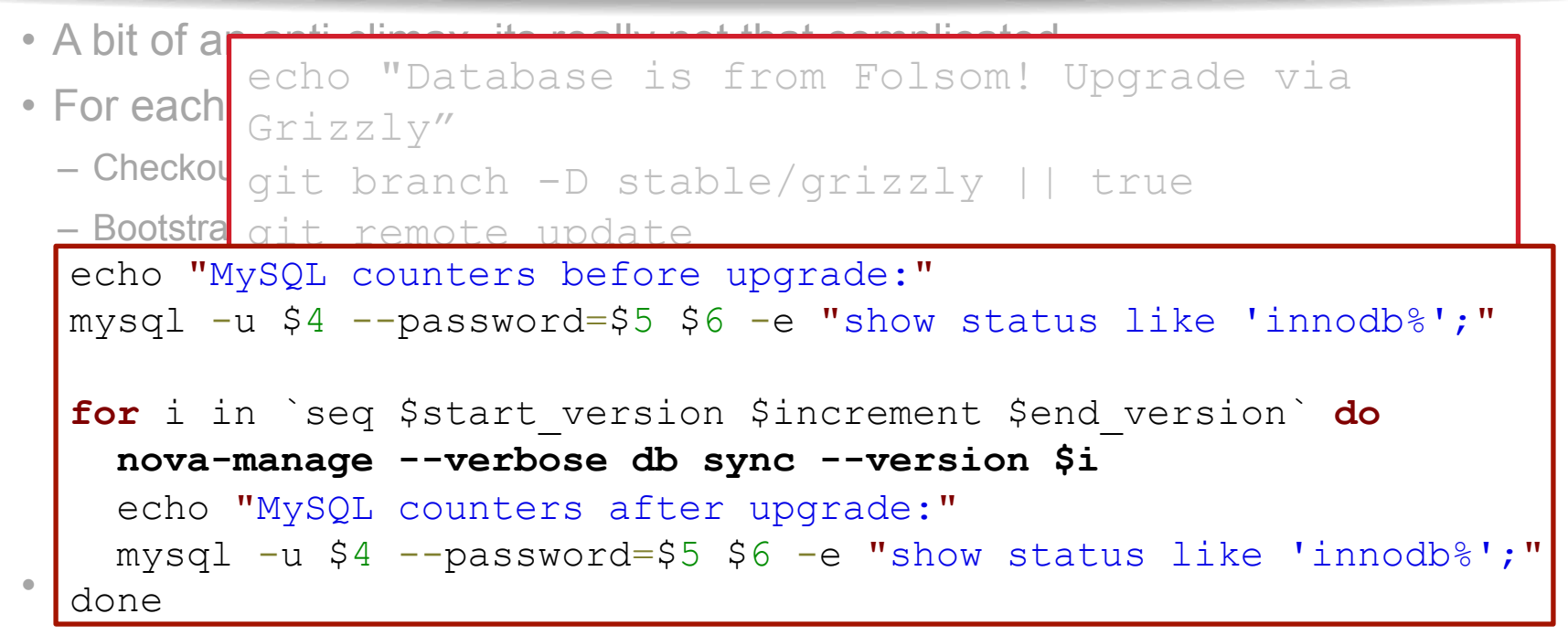

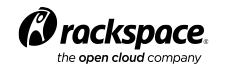

- A bit of an anti-climax, its really not that complicated
- For each patchset
	- Checkout the code
	- Bootstrap a new test database
	- Upgrade to the current state of trunk (ie, run migrations)
	- Upgrade to the state of the patch
	- Downgrade to the first migration in this release
	- Upgrade again
- Pass / fail is based on analysis of the logs from the shell script run.

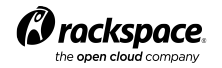

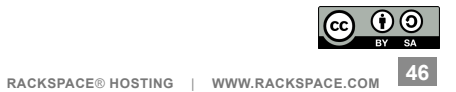

- A bit of an anti-climax, its really not that complicated
- For each patchset
	- Checkout the code
	- Bootstrap a new test database
	- Upgrade to the current state of trunk (ie, run migrations)
	- Upgrade to the state of the patch

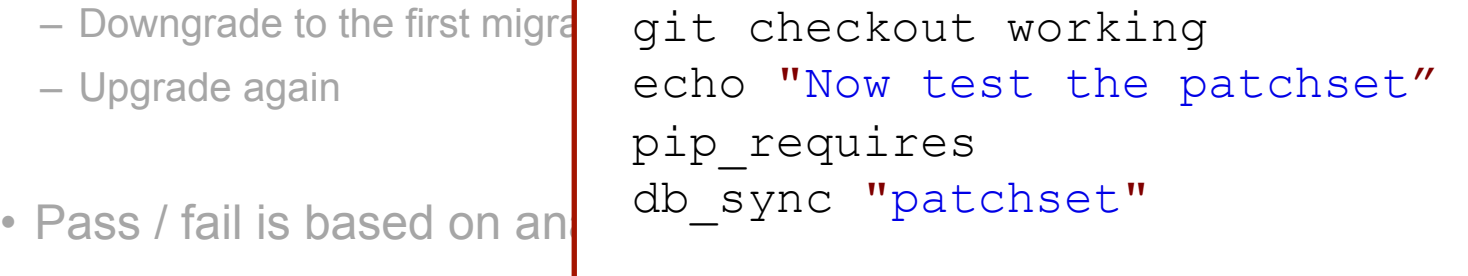

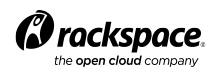

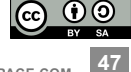

- A bit of an anti-climax, its really not that complicated
- For each patchset
	- Checkout the code
	- Bootstrap a new test database
	- Upgrade to the current state of trunk (ie, run migrations)
	- Upgrade to the state of the patch
	- Downgrade to the first migration in this release
	- Upgrade again
- Pass / fail is based on analysis of the logs from the shell script run.

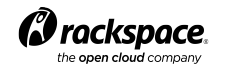

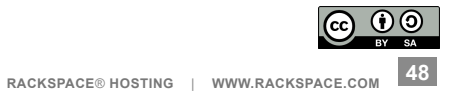

- A bit of an anti-climax, its really not that complicated
- For each patchset
	- Checkout the code
	- Bootstrap a new test database
	- Upgrade to the current state of trunk (ie, run migrations)
	- Upgrade to the state of the patch
	- Downgrade to the first migration in this release

– Upgrade aga db sync "patchset" \$last stable version

• Pass / fail is based on analysis of the logs from the shell script run.

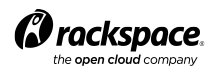

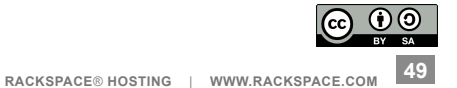

- A bit of an anti-climax, its really not that complicated
- For each patchset
	- Checkout the code
	- Bootstrap a new test database
	- Upgrade to the current state of trunk (ie, run migrations)
	- Upgrade to the state of the patch
	- Downgrade to the first migration in this release
	- Upgrade again
- Pass / fail is based on analysis of the logs from the shell script run.

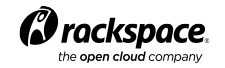

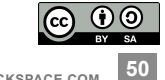

- A bit of an anti-climax, its really not that complicated
- For each patchset
	- Checkout the code
	- Bootstrap a new test database
	- Upgrade to the current state of trunk (ie, run migrations)
	- Upgrade to the state of the patch
	- Downgrade to the first migration in this release
	- Upgrade again

db\_sync "patchset"

• Pass / fail is based on analysis of the logs from the shell script run.

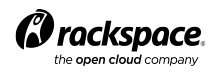

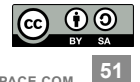

- A bit of an anti-climax, its really not that complicated
- For each patchset
	- Checkout the code
	- Bootstrap a new test database
	- Upgrade to the current state of trunk (ie, run migrations)
	- Upgrade to the state of the patch
	- Downgrade to the first migration in this release
	- Upgrade again
- Pass / fail is based on analysis of the logs from the shift running running script running running running running running  $\cdot$

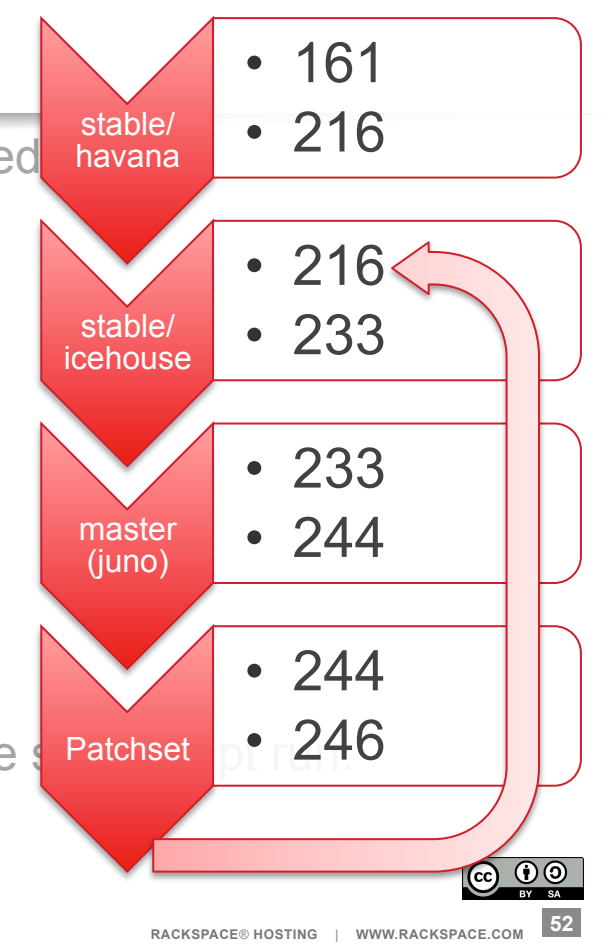

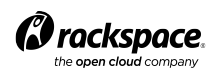

- A bit of an anti-climax, its really not that complicated
- For each patchset
	- Checkout the code
	- Bootstrap a new test database
	- Upgrade to the current state of trunk (ie, run migrations)
	- Upgrade to the state of the patch
	- Downgrade to the first migration in this release
	- Upgrade again
- Pass / fail is based on analysis of the logs from the shell script run.

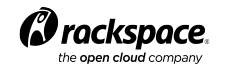

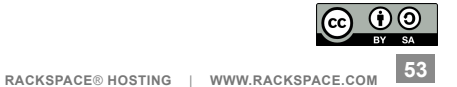

#### **Resulting log files**

2013-12-24 05:38:08,338 [output] 216 -> 217...

- 2013-12-24 05:38:08,451 [output] done
- 2013-12-24 05:38:08,451 [output] 217 -> 218...
- 2013-12-24 05:38:08,455 [output] done
- 2013-12-24 05:38:08,455 [output] 218 -> 219...
- 2013-12-24 05:38:08,460 [output] done
- 2013-12-24 05:38:08,460 [output] 219 -> 220...
- 2013-12-24 05:38:08,464 [output] done
- 2013-12-24 05:38:08,464 [output] 220 -> 221...
- 2013-12-24 05:38:08,469 [output] done
- 2013-12-24 05:38:08,469 [output] 221 -> 222...
- 2013-12-24 05:38:08,473 [output] done

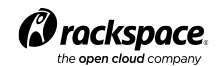

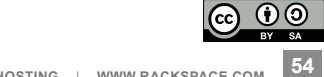

# **Resulting log files**

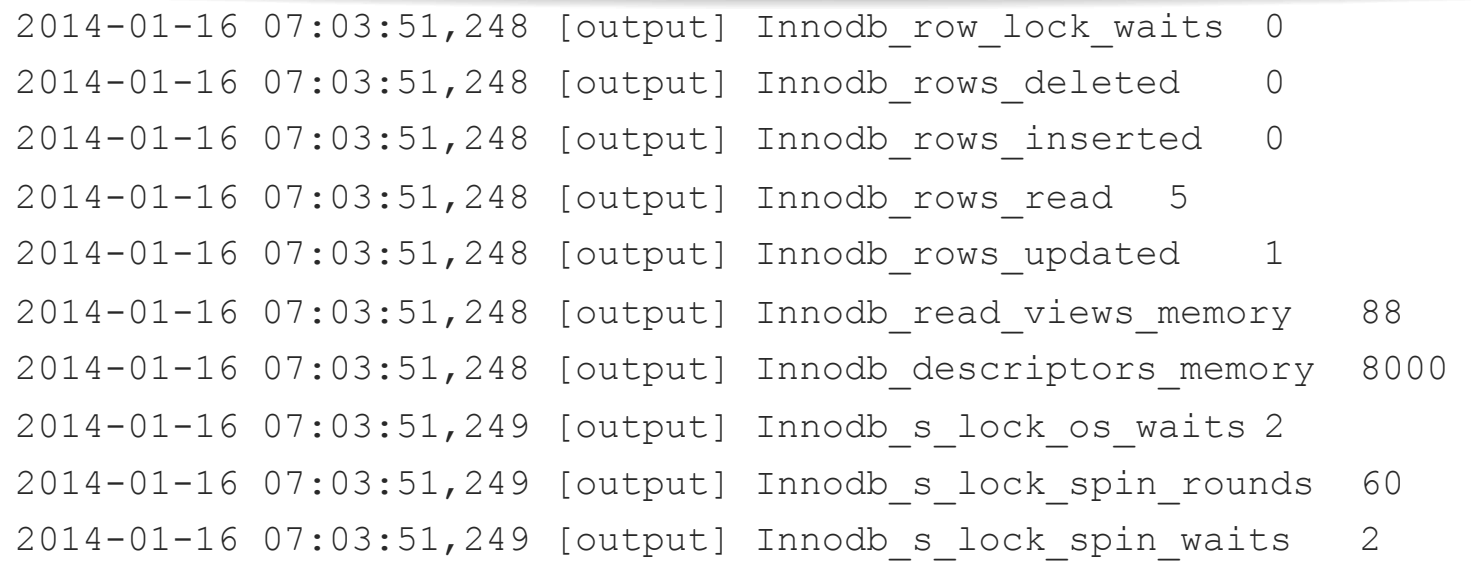

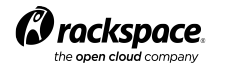

 $\bigodot$   $\bigodot$   $\bigodot$ **RACKSPACE**® **HOSTING** | **WWW.RACKSPACE.COM 55** 

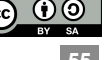

# **Resulting log files**

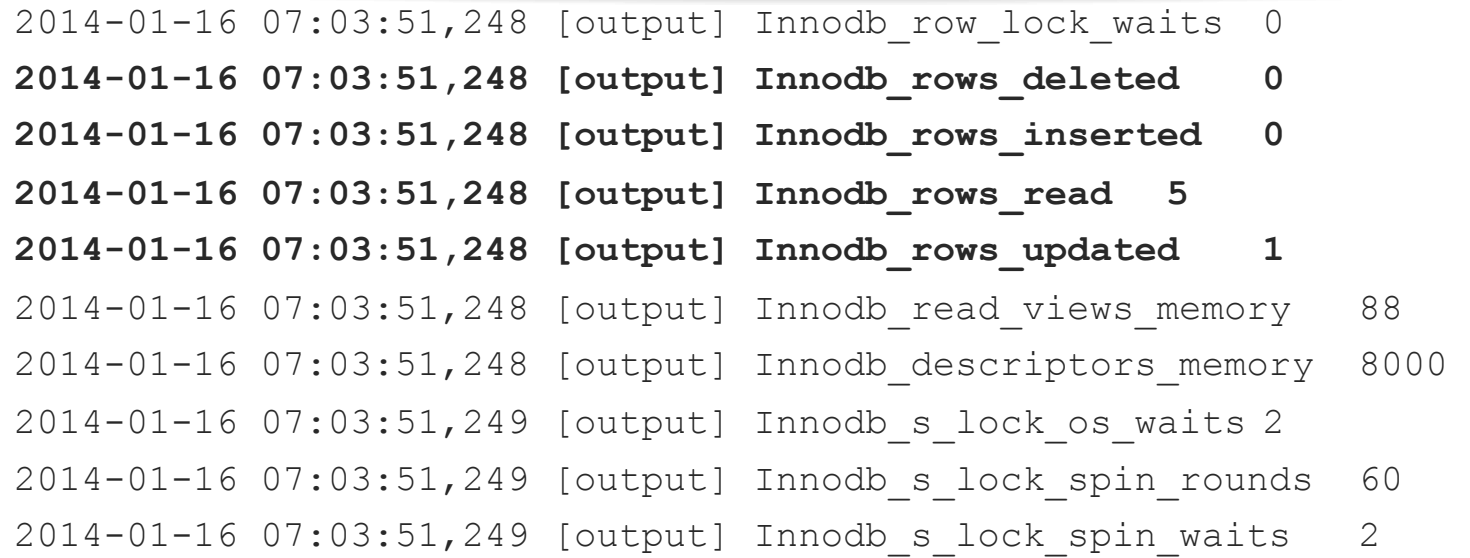

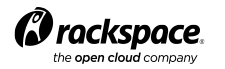

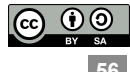

```
{ 
   "Innodb_rows_read": {
    … 
    }, 
   "XInnodb rows changed": {
    … 
    }, 
   "database": "nova datasets user 001",
   "db pass": "pass",
   "db_user": "user",
    "logging_conf": "logging.conf", 
   "maximum migration times": {
    … 
    }, 
    "project": "openstack/nova", 
    "seed_data": "nova_user_001.sql", 
    "type": "mysql" 
}
```
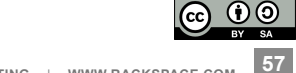

```
{ 
     "Innodb_rows_read": { 
         "148->149": 110000, 
         "151->152": 3470000, 
         "159->160": 200000, 
         "160->161": 390000, 
         "202->203": 260000, 
         "205->206": 140000, 
         "215->216": 930000, 
         "default": 100000 
     }, 
    "XInnodb rows changed": {
     … 
    }, 
    "database": "nova datasets user 001",
    "db pass": "pass",
…
```
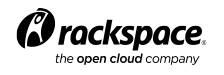

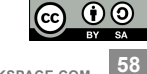

```
{ 
     "Innodb_rows_read": { 
     … 
     }, 
    "XInnodb_rows_changed": {
        "148^- > 149": 110000,
         "151->152": 3200000, 
         "184->185": 140000, 
         "193->194": 150000, 
         "202->203": 520000, 
         "203->204": 260000, 
         "205->206": 190000, 
         "215->216": 280000, 
         "229->230": 140000, 
         "default": 100000 
     },
```
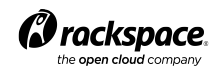

…

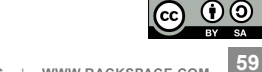

```
… 
    "maximum migration times": {
         "134->135": 200.0, 
         "135->134": 97.0, 
         … … 
         "206->205": 106.0, 
         "215->216": 137.0, 
         "229->230": 122.0, 
         "230->229": 84.0, 
         "230->231": 120, 
         "231->230": 120, 
         "default": 60 
    }, 
     "project": "openstack/nova", 
     "seed_data": "nova_user_001.sql", 
     "type": "mysql" 
}
```
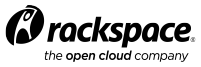

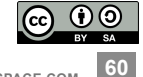

#### **Return results**

Database migration testing successful..

gate-real-db-upgrade nova mysql devstack 131007 SUCCESS in 4m 12s gate-real-db-upgrade nova mysql devstack 150 SUCCESS in 4m 17s gate-real-db-upgrade nova mysql user 001 SUCCESS in 14m 52s gate-real-db-upgrade nova percona devstack 131007 SUCCESS in 4m 20s gate-real-db-upgrade nova percona devstack 150 SUCCESS in 4m 11s gate-real-db-upgrade\_nova\_percona\_user\_001 SUCCESS in 14m 22s gate-real-db-upgrade nova mysql user 002 FAILURE - Did not find the end of a migration after a start in 4m 16s (non-voting) gate-real-db-upgrade nova percona user 002 FAILURE - Did not find the end of a migration after a start in 4m 47s (non-voting)

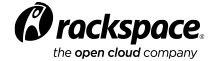

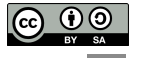

**61** 

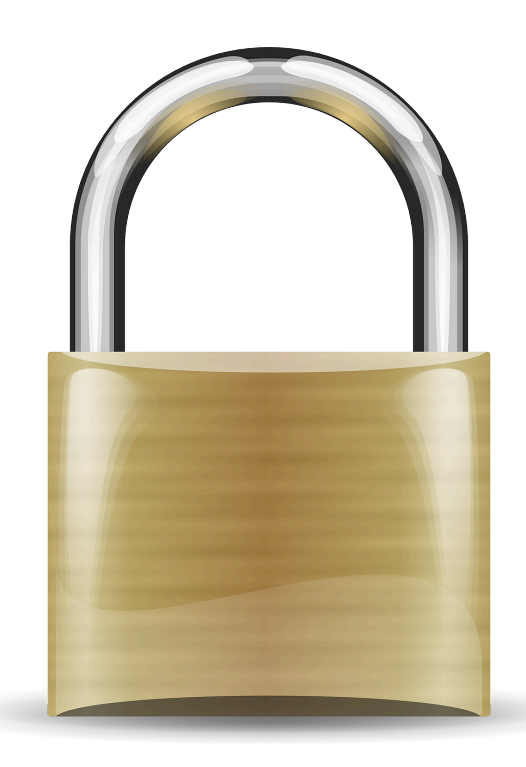

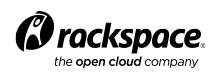

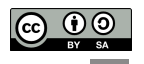

- This is all a little bit scary
- We're running code on our workers provided by third parties
- Those people have registered on Gerrit, but could be pretty much anyone
- Mitigation:
	- Only a limited set of people have access to the worker nodes, so placing data on the file system inside your patch isn't very interesting.
	- The untrusted code from third parties is tested with networking turned off.
	- We check logs for suspicious data before serving them to the real world.
	- We're also working on dataset anonymization.

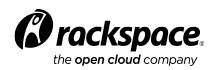

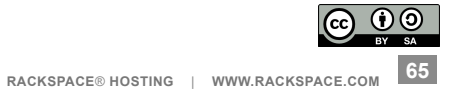

- Running a process with networking turned off…
	- We initially explored LXC as an option

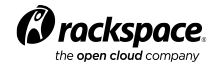

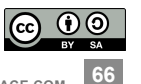

- Running a process with networking turned off…
	- We initially explored LXC as an option
	- Network namespaces (netns) is much simpler

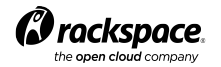

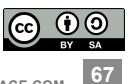

- Running a process with networking turned off…
	- We initially explored LXC as an option
	- Network namespaces (netns) is much simpler

ip netns add nonet ip link add veth0 type veth peer name veth1 ifconfig veth0 172.16.0.1/24 up ip link set veth1 netns nonet ip netns exec nonet ifconfig veth1 172.16.0.2/24 up /sbin/iptables -A INPUT -p tcp --dport 3306 -i eth0 -j DROP /sbin/iptables -A INPUT -p tcp --dport 3306 -i eth1 -j DROP 

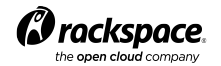

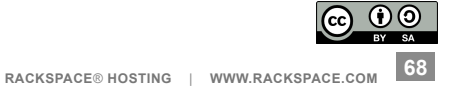

- Running a process with networking turned off…
	- We initially explored LXC as an option
	- Network namespaces (netns) is much simpler

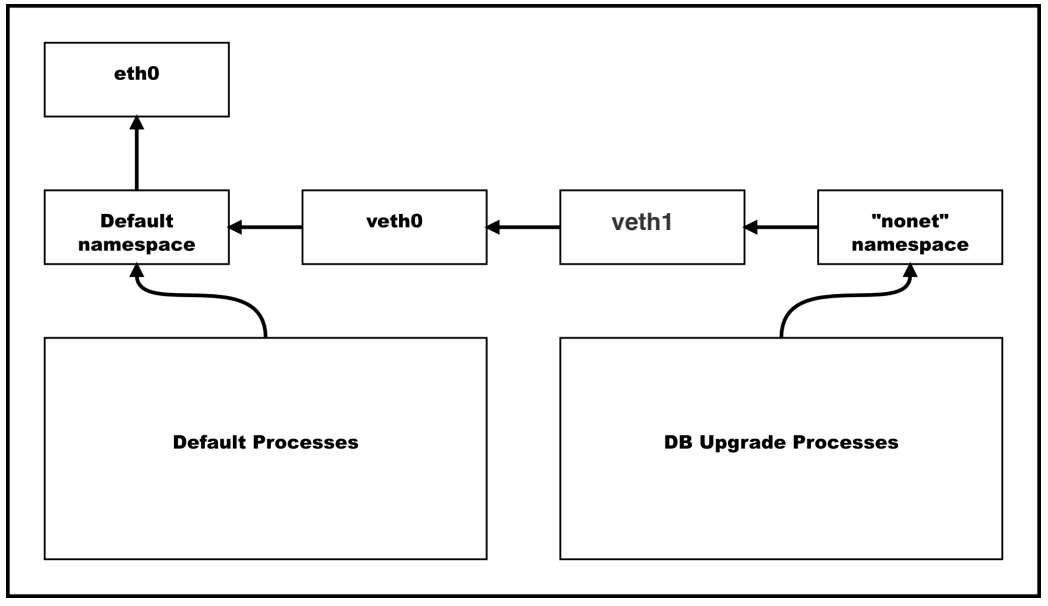

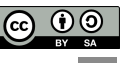

**69** 

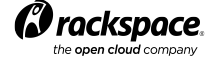

- Running a process with networking turned off…
	- We initially explored LXC as an option
	- Network namespaces (netns) is much simpler

ip netns exec nonet …command to upgrade db…

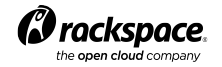

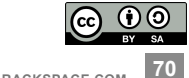

#### **DIY**

- Set up zuul
	- Read zuul's documentation
	- Configure it to trigger on patchsets you're interested in
	- Launch a job per a dataset you wish to test
- Set up turbo-hipster
	- Configure the datasets and register them as jobs against zuul
	- Tweak or write your own migration shell script

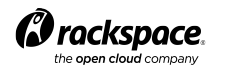

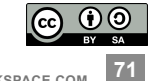

Date: Tue, 11 Jun 2013 20:29:05 +1000 Subject: Slow db migration in havana From: Michael Still <mikal@stillhq.com> To: openstack-operators@lists.openstack.org

Hi.

I just wanted to make sure people are aware of a slow db migration which landed in havana today. I discovered this while testing a CI script I am working on which tests DB migrations.

The migration is number 186, which landed with this review https://review.openstack.org/#/c/29251/11 - it rewrites the block device mapping tables, and will therefore affect people making heavy use of volumes.

This migration takes just under 20 minutes with my test database of 45k block device mappings and 35k shadow block device mappings, on an otherwise unloaded cloud instance.

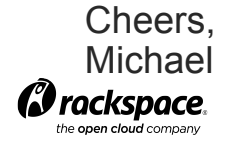

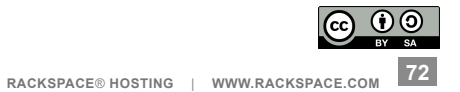

Date: Tue, 11 Jun 2013 20:29:05 +1000 Subject: Slow db migration in havana From: Michael Still <mikal@stillhq.com> To: openstack-operators@lists.openstack.org

Hi.

I just wanted to make sure people are aware of a **integration of a slow in which landed in havana today.** I discovered this while testing a CI script  $I$  and  $\sigma I$  to  $\sigma I$  tests DB migrations.

The migration is number  $186$ , well with this review https://review.openstack.org/#/c/29251/11 -it rewrites the block device is a property of  $\alpha$  at  $\beta$ , and will therefore affect people making heavy use of volumes.

This migration  $\epsilon_0$  as under 20 minutes with my test database of 45k block device mappings and 35k shadow block **device** mappings, on an otherwise unloaded cloud instance.

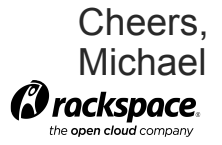

Change instances config\_drive column from string to Boolean config drive feature was added early in commit d963e25906b75a48c75b6e589deb2a53f75d6ee3, config\_drive column is varchar type but only store Boolean value, so when using nova boot --config-drive true to build instances, a string 'True' is stored in DB,

The function still works because a string is regard as True in statement, this patch changes column type from varchar to Boolean, and changes the string 'True' to a Boolean type.

බ ගම

#### Closes-Bug: 1193438

**RACKSPACE**® **HOSTING** | **WWW.RACKSPACE.COM**  Change-Id: I6c2951a890dc213a053e0ccbc0685ecf0afbdf1a<br>*Orockspace* **CKSPOCE**<br>Pen cloud company www.rackspace.com **74**<br>Pen cloud company

**RACKSPACE**® **HOSTING** | **WWW.RACKSPACE.COM <sup>75</sup>** Change instances configuration column from string to Boolean  $\text{conf}_\text{Te}$  there any reason to make this change and  $d963$  $d^{15}$  chere any reason to make this enange apart from as varc<sup>i</sup> type but only store Boolean value, so when using  $\mathcal{L}$  $_{\rm{TOV}G}$  The original config drive API allowed you to specify the UUID is s<mark>for a disk image which was used to build the config drive,</mark> The  $\frac{u_1 + v_2}{u_2 + u_3}$  but we didn't want to change the ADT without bums  $stat$ <sup>thoodie</sup>, are we drain to want to biding the  $m + n$  wrender bamping and concentrative to a Boolean trumper.  $\frac{\textsf{Closs}}{\textsf{A}^2}$  rewriting this column is a very expensive operation for Change-Id: I6c2951a890dc213a053e0ccbc0685ecf0afbdf1a Is there any reason to make this change apart from db cleanliness? which is why this column started out as a string. When config drive was re-written that functionality was dropped as being insecure, but we didn't want to change the API without bumping the API version number. So... We haven't deprecated that API version, and we might still have clients expecting to send a UUID for this call. large deployments, so unless we have a really solid reason to do it, I'd prefer we just leave this as is.

## **Secondary effects**

- We now have a really good database of how long various migrations take, and the relative performance of various SQL engines.
	- In fact, we set the time limits for each migration based on a historical analysis of these logs, so the system learns over time.
	- There are some flaws in this though.
- http://www.rcbops.com/graphs/results.html

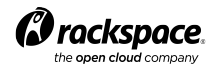

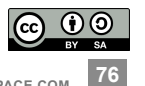

# **Secondary effects**

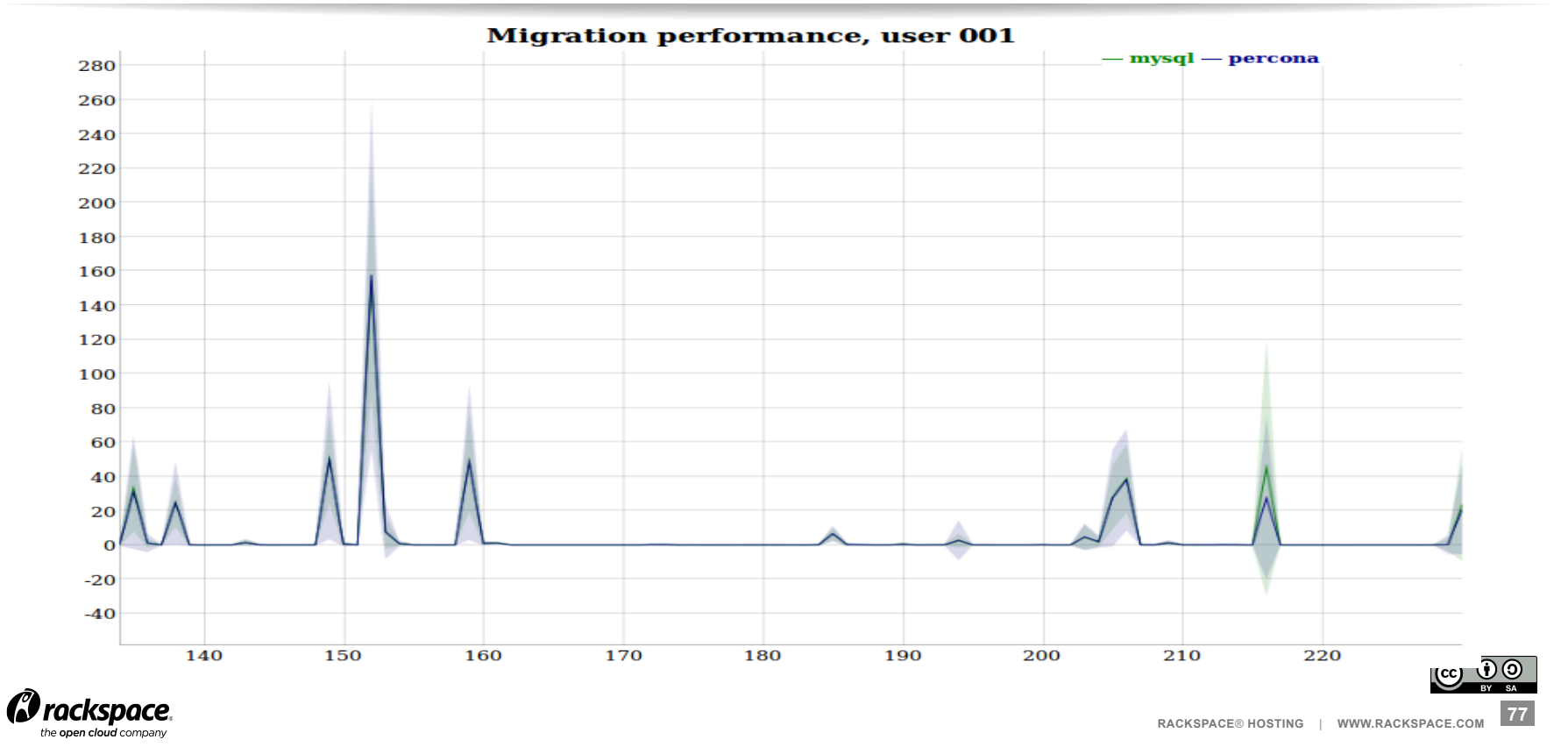

# **Where to from here?**

- zuul triggers (eg github).
- Dataset anonymization.
- More scalable workers with nodepool.
- Testing other engines (eg postgres, mariadb etc.).
- Reduce false positives.
- zuul and turbo-hipster are both open source and can be found at
	- http://git.openstack.org

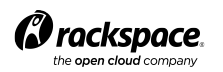

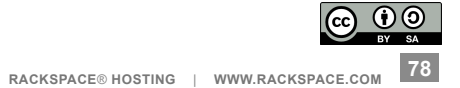

# THANK YOU

Questions? Joshua.hesketh@rackspace.com

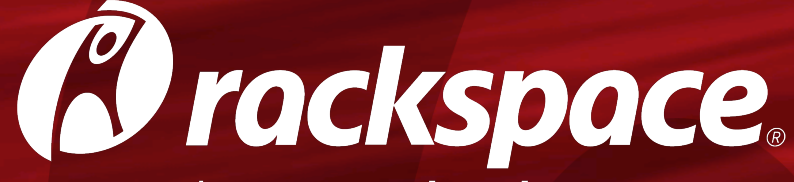

#### the open cloud company

**RACKSPACE® HOSTING** | 5000 WALZEM ROAD | SAN ANTONIO, TX 78218 **US SALES:** 1-800-961-2888 | **US SUPPORT:** 1-800-961-4454 | WWW.**RACKSPACE**.COM

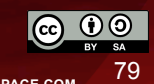

RACKSPACE® HOSTING | © RACKSPACE US, INC. | RACKSPACE® AND FANATICAL SUPPORT® ARE SERVICE MARKS OF RACKSPACE US, INC. REGISTERED IN THE UNITED STATES AND OTHER COUNTRIES.